# **Auto Multiple Choice - Bug # 115: Problems with parameters when decimal point is a comma**

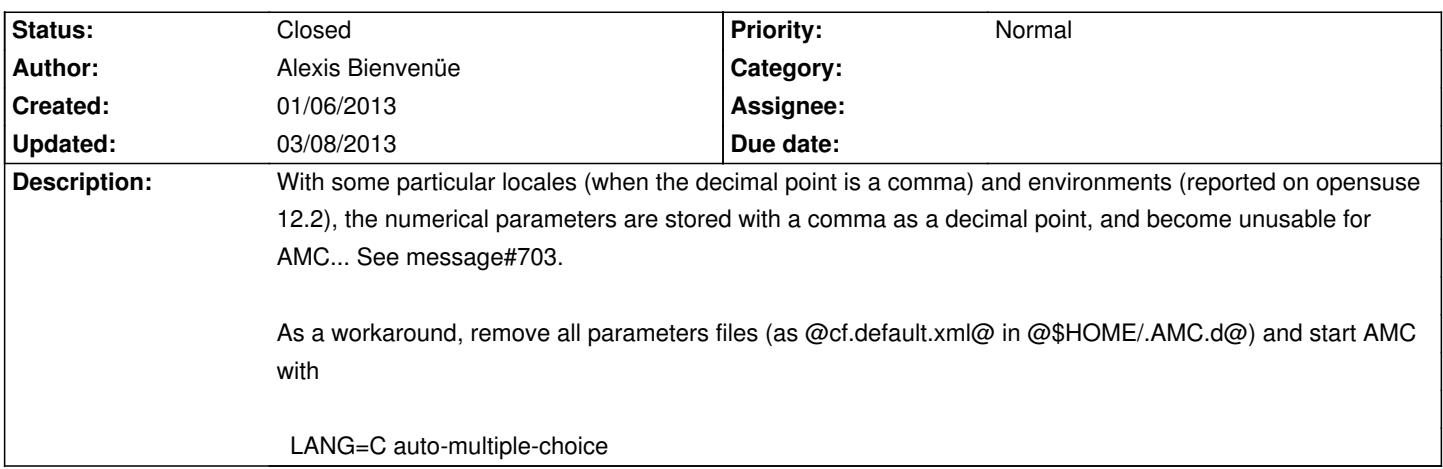

### **History**

## **01/07/2013 10:40 am - Alexis Bienvenüe**

This bug does not show on debian and derivatives, because @POSIX@ sets @LC\_NUMERIC@ to @C@, overriding @Gtk2@ initialization:

perl -le 'use Gtk2 -init; use POSIX; print POSIX::setlocale(&POSIX::LC\_NUMERIC)'

returns @C@ on debian and returns the current locale on OpenSUSE...

### **01/08/2013 04:18 pm - Alexis Bienvenüe**

*- % Done changed from 0 to 100*

*- Status changed from New to Resolved*

Applied in changeset r1282.

### **03/08/2013 09:40 pm - Alexis Bienvenüe**

*- Status changed from Resolved to Closed*